## **Algorithmes de tri**

Un algorithme de tri est, en informatique ou en mathématiques, un algorithme qui permet d'organiser une collection d'objets selon un ordre déterminé (Référence [wikipedia\)](http://fr.wikipedia.org/wiki/Algorithme_de_tri).

Les tris sont intéressants du point de vue de l'apprentissage de l'algorithmique.

## **Tri à bulles**

• [Tri à bulles](http://fr.wikipedia.org/wiki/Tri_%C3%A0_bulles)

Adapter en Python le pseudo code proposé. La représentation du déroulement du tri est également intéressante à développer.

## **Quicksort**

Version récursive de l'algorithme, avec un pivot arbitraire.

 $\le$ sxh python; title : quicksort 01.py $>$  #! /usr/bin/env python # -\*- coding: utf-8 -\*- """ Code compact de la fonction quicksort. Exemple de tri d'éléments entiers. """

def quicksort(li):

```
if li == []: return [i]pivot = li[0]equal = [pivot]lesser = quicksort([x for x in li[1:] if x \leq pivot]) # si x \leq pivot :
élimination des doublons
  greater = quicksort([x for x in li[1:] if x > pivot])
   return lesser + equal + greater
```
from numpy import random a=random.randint(0,1000,10) print a, len(a) b=quicksort(a) print b, len(b)  $<$ /sxh $>$ 

On peut aussi rendre la fonction encore plus compacte, mais moins lisible :

<sxh python> … def quicksort(li):

```
if li == []: return []pivot = li[0]return quicksort([x \text{ for } x \text{ in } \text{li}[1:] \text{ if } x \leq \text{ pivot}]) + [\text{pivot}] +
quicksort([x for x in li[1:] if x > pivot])
```
 $...$   $\le$ /sxh $>$ 

Références :

- <http://stackoverflow.com/questions/18262306/quick-sort-with-python>
- [Wikipedia en](http://en.wikipedia.org/wiki/Quicksort) et [Wikipedia fr](http://fr.wikipedia.org/wiki/Tri_rapide)

## **Comparaison des tris**

L'efficacité des tris peut être comparée suivant la configuration des données initiales (avant tri) et leur nombre. Voir par exemple sur le site [www.sorting-algorithms.com](http://www.sorting-algorithms.com/), ou cette vidéo :

[CZWNISuWkAEwE3q.mp4](https://dvillers.umons.ac.be/wiki/lib/exe/fetch.php?cache=&tok=6ff3c5&media=https%3A%2F%2Fpbs.twimg.com%2Ftweet_video%2FCZWNISuWkAEwE3q.mp4)

From: <https://dvillers.umons.ac.be/wiki/>- **Didier Villers, UMONS - wiki**

Permanent link: **<https://dvillers.umons.ac.be/wiki/teaching:progappchim:tris?rev=1456544587>**

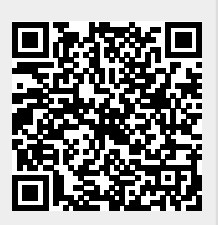

Last update: **2016/02/27 04:43**